## **Boletim Técnico**

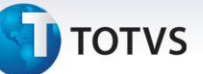

## **Melhoria na Montagem de Carga OMS**

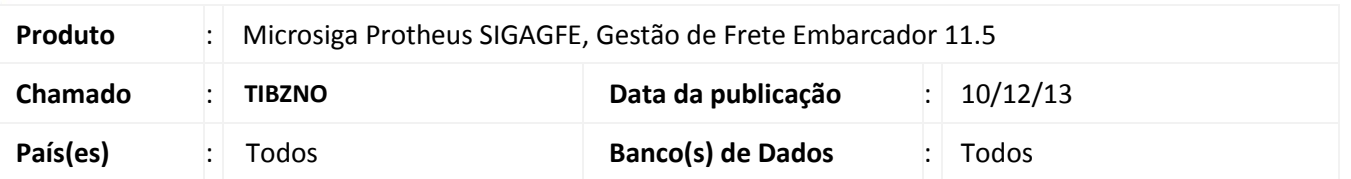

Melhoria no sistema para a rotina de **Montagem de Carga (OMSA200)**, para que ao realizar a integração do motorista, não apresente a mensagem "O tipo de veículo deve existir e estar ativo.". Para viabilizar essa melhoria, é necessário aplicar o pacote de atualizações (*Patch*) deste chamado.

## **Procedimentos para Utilização**

- 1. Dentro do **Gestão de Frete Embarcador (SIGAGFE)** acesse **Cadastros > Parâmetros > Parâmetros do Modulo;**
- 2. Na aba Integração ERP, configure o GFE para realizar integração com Protheus.
- 3. No sistema **OMS**, acesse **OMS Gestão de Distribuição > Atualizações > Pedidos > Pedidos de Venda;**
- 4. Gere um Pedido de vendas;
- 5. Acesse **OMS Gestão de Distribuição > Atualizações > Cargas >Montagem da Carga;**
- 6. Gere a montagem da carga.
- 7. Acesse **OMS Gestão de Distribuição > Atualizações > Cargas >Montagem da Carga;**
- 8. Em **Carregamento > Associar Veiculo, n**ão deverá mostrar mensagem "O tipo de veículo deve existir e estar ativo."

## **Informações Técnicas**

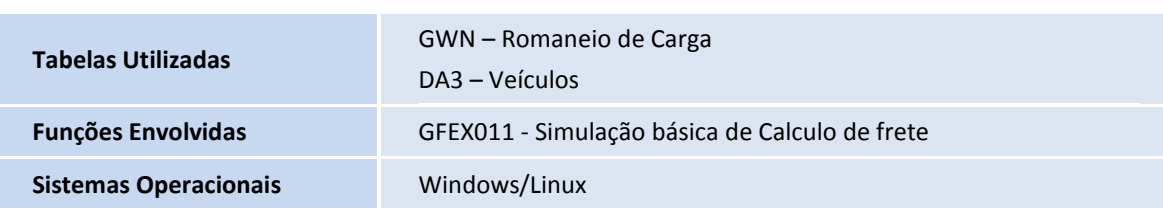

 $\odot$ 

 $\odot$